## **Pretzschendorf-Stundenplan**

präsentiert von www.Grundschule-Pretzschendorf.de

Druckanleitung:

- 1. Auf "Datei" "Drucken" klicken
- 2. Bei "Druckbereich" "Seiten von 2 bis 2" einstellen
- 3. Auf "OK" klicken  $\rightarrow$  Der Stundenplan wird ausgedruckt

Grundschule<br>Breszschendorf

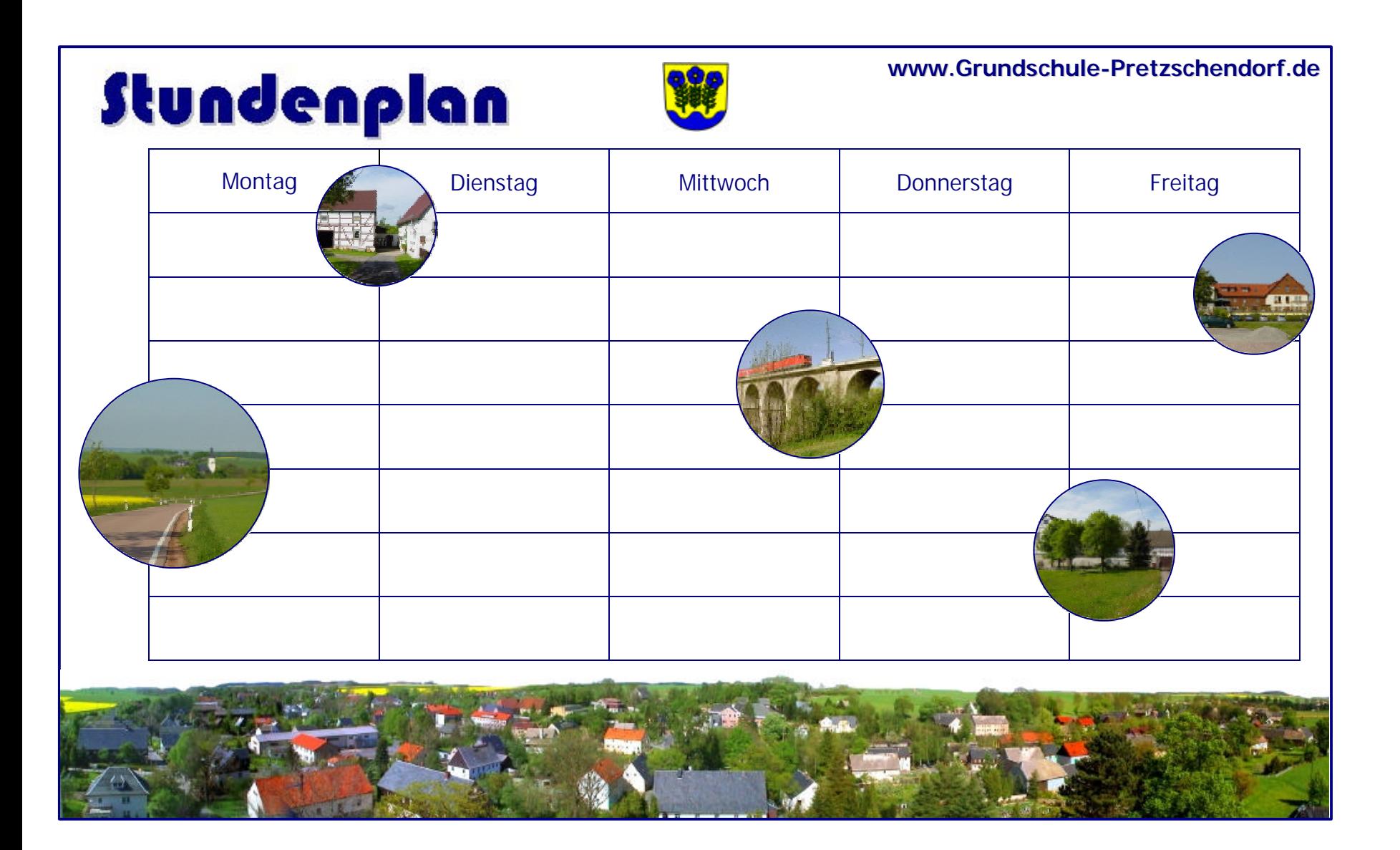